# **РАЗРАБОТКА СИСТЕМЫ АВТОМАТИЗАЦИИ РАБОЧЕГО МЕСТА БУХГАЛТЕРА**

## **Гетьман И. А., Бережная Е. С.**

Проведено проектирование системы автоматизации рабочего места бухгалтера Предложена информационная модель системы автоматизации рабочего места бухгалтера городской больницы. Рассмотрены основы применения информационных систем в бюджетных организациях. Проведено функциональное моделирование процессов автоматизации рабочего места бухгалтера. Система автоматизации рабочего места бухгалтера городской больницы реализована в среде программирования Borland Delphi. Рассмотрены функциональные возможности разработанного авторского программного продукта для реализации системы автоматизации рабочего места бухгалтера городской больницы, который позволяет автоматизировать процесс расчета бухгалтерских операций, вывода отчетов и передачи их в приложение Microsoft Office MS Excel. Намечены перспективные направления исследований, а именно внедрение программного продукта в городскую больницу.

Проведено проектування системи автоматизації робочого місця бухгалтера Запропоновано інформаційну модель системи автоматизації робочого місця бухгалтера міської лікарні. Розглянуто основи застосування інформаційних систем в бюджетних організаціях. Проведено функціональне моделювання процесів автоматизації робочого місця бухгалтера. Система автоматизації робочого місця бухгалтера міської лікарні реалізовано в середовищі програмування Borland Delphi. Розглянуто функціональні можливості розробленого авторського програмного продукту для реалізації системи автоматизації робочого місця бухгалтера міської лікарні, який дозволяє автоматизувати процес розрахунку бухгалтерських операцій, виведення звітів і передачі їх в додаток Microsoft Office MS Excel. Намічено перспективні напрямки досліджень, а саме впровадження програмного продукту в міську лікарню.

Held design automation workstation accountant. Proposed information model automation workstation accountant city hospital. The basics of information systems in budget organizations. Conducted functional simulation process automation workstation accountant. The system of automation of workplace of accountant of city hospital is realized in a programming of Borland Delphi environment. The offered system of automation of workplace of accountant of city hospital allows to produce the calculation of ettlings, bonuses, and also payments of on assignment charges and maternity leave. Functional capabilities developed by the author for the implementation of software automation workstation accountant of the city hospital, which allows you to automate the process of calculating accounting transactions, report output and transfer them into the application Microsoft Office MS Excel. Perspective directions of researches are set, namely introduction of software product in a city hospital.

Гетьман И. А. ст. преп. каф. ПМ ДГМА Бережная Е. С. студентка ДГМА berezhnayaes@mail.ru

ДГМА – Донбасская государственная машиностроительная академия, г. Краматорск.

УДК 519.8

**Гетьман И. А., Бережная Е. С.** 

#### **РАЗРАБОТКАСИСТЕМЫАВТОМАТИЗАЦИИРАБОЧЕГОМЕСТАБУХГАЛТЕРА**

Современные информационные системы предназначены для повышения эффективности управления, с помощью информационных технологий подготовки и принятия решений. В настоящее время ведение бухгалтерского учета малоэффективно без компьютерной обработки данных. Сейчас на рынке существует множество бухгалтерских программ, удовлетворяющие самые разные требования к ним. Особенно сложным является правильно выбрать программу для предприятия. Автоматизация бухгалтерского учета способствует уменьшению трудоёмкости учета, но не позволяет в полной мере сделать его оперативным, сократить сроки на остальные отчетности. Наиболее полно эти вопросы решаются в условиях автоматизации всего комплекса учетных работ. Особое значение придается разработке пакетов прикладных программ, реализующих автоматизированное решение всех типовых задач бухгалтерского учета. Бухгалтерский учет является самым сложным и трудоемким процессом учета, поэтому использование компьютерных технологий при обработке информации просто необходимо. В связи с выше изложенным, разработка системы автоматизации рабочего места бухгалтера городской больницы, является актуальной на современном этапе. Во-первых, автоматизированный учет облегчает работу при обработке документов. Во-вторых, использование информационных систем повышает эффективность и достоверность учета, что играет очень важную роль в современном мире. В автоматизированном бухгалтерском учете можно достаточно легко, быстро и точно получить необходимую информацию, сформировать формы бухгалтерской отчетности. Кроме того, подсчет данных при автоматизированном учете осуществляется быстрее и точнее, чем, если бы это делалось работником вручную.

Исследованием проблемы разработки системы автоматизации рабочего места бухгалтера бюджетного учреждения занимались такие ученые, как Канева Т. В. [1], Бабаев Ю. А. [2], Кондраков Н. П., Кондраков И. П. [3], Брага В. В. [4] и др. Однако для обеспечения работы бухгалтера городской больницы остается актуальным вопрос обеспечения автоматизации ряда других вычислительных процессов.

Целью статьи, является разработка системы автоматизации рабочего места бухгалтера городской больницы.

Главной задачей системы автоматизации рабочего места бухгалтера городской больницы, является сбор и обработка полной и достоверной информации о деятельности хозяйствующего субъекта, расчет бухгалтерских операций и вывод их в виде бухгалтерской отчетности.

Для разработки системы автоматизации сначала построим информационную модель проектируемой системы. Разработку информационной модели автоматизации рабочего места бухгалтера городской больницы проведем с использованием методологии функционального моделирования [5]. Представим начальную контекстную диаграмму потоков данных в нотации Гейна – Сэрсона (рис. 1).

Контекстная диаграмма потоков данных содержит в себе нулевой процесс под названием «Автоматизированная информационная система бухгалтерский учет». Поскольку моделируется деятельность бухгалтерии, внешними сущностями являются работник и главный бухгалтер. Внешние сущности соединены с нулевым процессом посредством потоков данных. Потоки данных соответствуют документам, запросам или сообщениям, которыми внешние сущности обмениваются с системой.

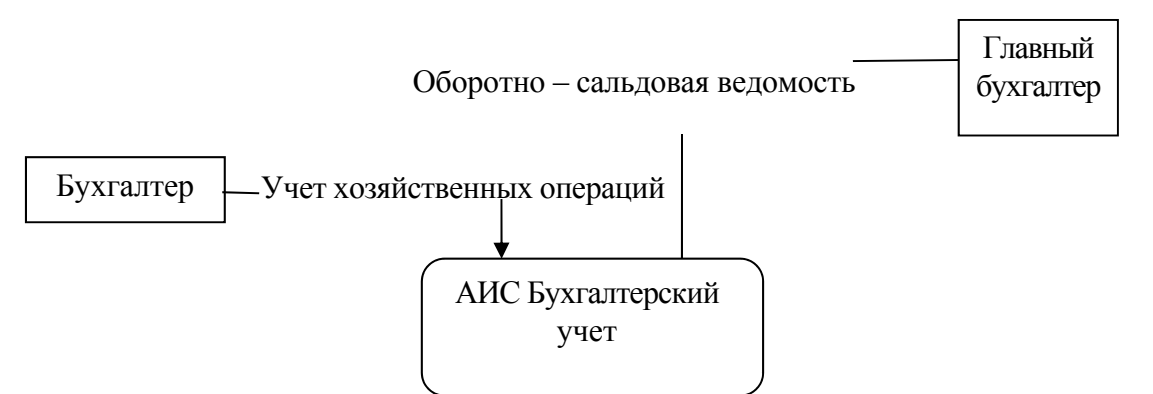

Рис. 1. Начальная контекстная диаграмма потоков данных

Диаграммы потоков данных (DFD) являются основным средством моделирования функциональных требований проектируемой системы. С их помощью эти требования разбиваются на функциональные компоненты (процессы) и представляются в виде сети, связанной потоками данных. Главная цель таких средств – продемонстрировать, как каждый процесс преобразует свои входные данные в выходные, а также выявить отношения между этими процессами.

На рис. 2 представлена главная DFD-диаграмма, которая показывает автоматизацию рабочего места бухгалтера городской больницы.

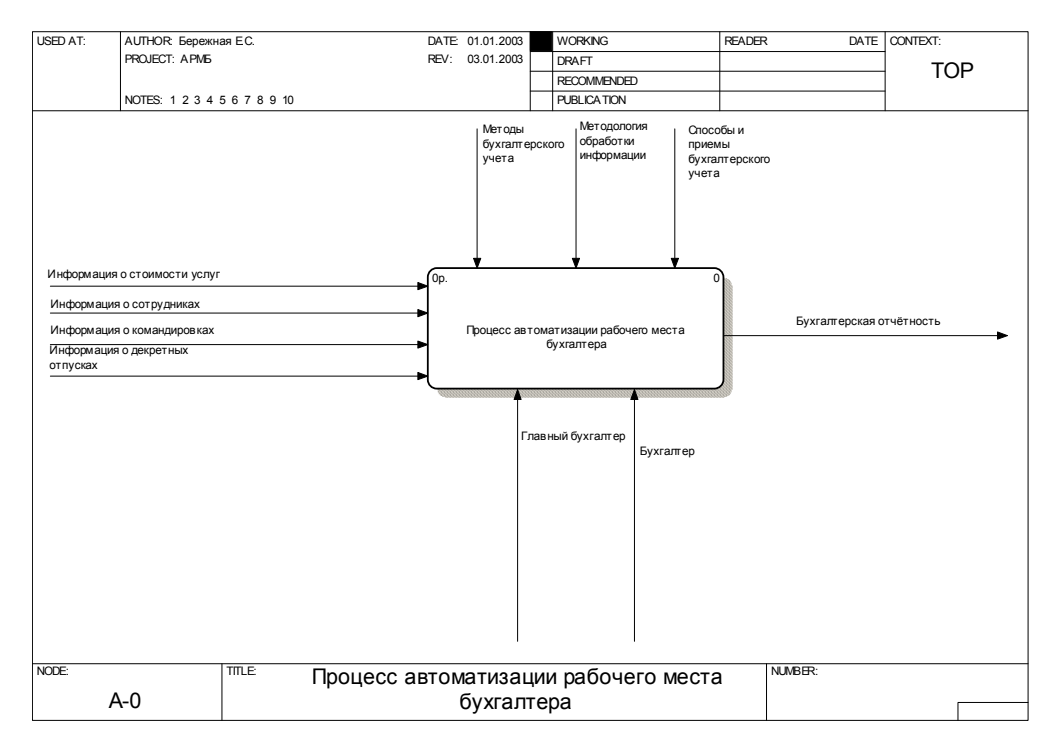

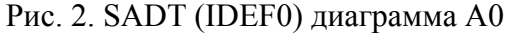

В данной диаграмме описывается «Процесс автоматизации рабочего места бухгалтера». Назначение этого процесса состоит в продуцировании выходного потока (бухгалтерской отчётности) из входных (информация о сотрудниках, о стоимости услуг, о командировках, а также о декретных отпусках). Для того чтобы осуществить обработку данных необходимо знать методы, способы и приемы бухгалтерского учета, а также методологию обработки и информации. Обработкой информации будут заниматься бухгалтер и главный бухгалтер.

На рис. 3 представлена диаграмма, которая детализирует процесс автоматизации рабочего места бухгалтера городской больницы. Бухгалтерия обрабатывает входные данные, которые поступают от сотрудников больницы либо от контрагентов (это могут быть различные акты, счета по оплате процедур, документация про оборудование и т. п.), информация о стоимости услуг или же документация об оборудовании. На выходе получаем бухгалтерскую отчётность, которая передается главному врачу больницы.

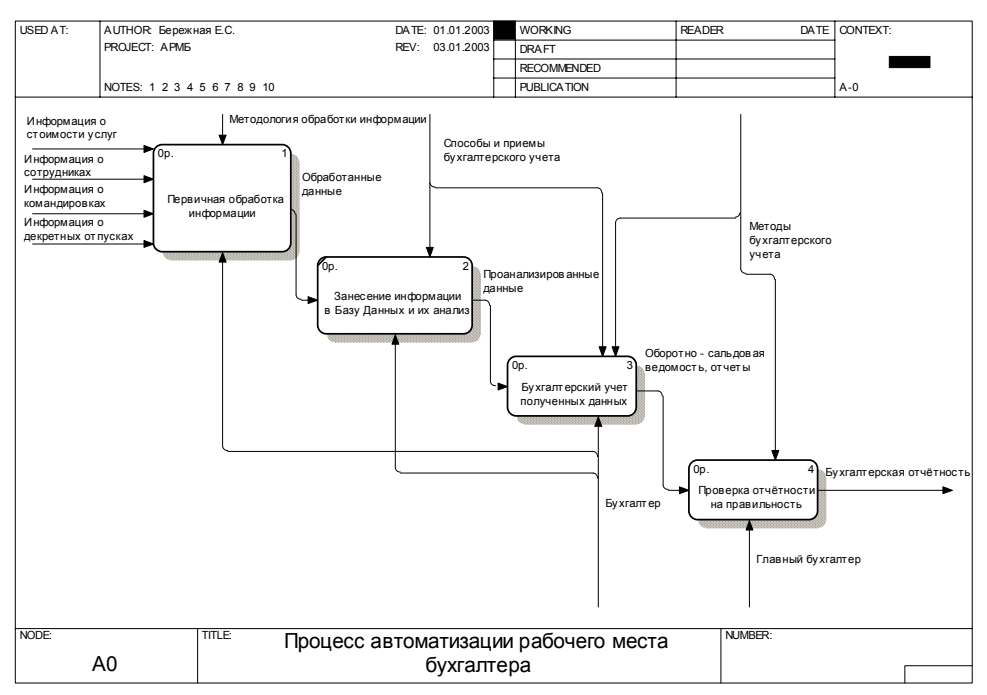

Рис. 3. Диаграмма декомпозиции процесса автоматизации рабочего места бухгалтера

На этой диаграмме представлен детальный процесс обработки входной информации. Главная диаграмма разбивается на 4 блока, которые показывают детальный процесс автоматизации рабочего места бухгалтера для обработки документации в городской больнице.

Первый блок представляет собой обработку входной информации. На вход этого блока подается информация о сотрудниках, о стоимости услуг, о командировках, а также о декретных отпусках. Этот блок пользуется методологией обработки информации, над которой работает бухгалтер. Все связи являются однонаправленными.

Второй блок представляет собой занесение информации в БД и ее анализ. На вход этого блока подаются данные из первого блока – обработанные данные, которые обозначены на диаграмме однонаправленной стрелкой. Этот блок обслуживается при помощи способов и приемов бухгалтерского учета. Работу выполняет бухгалтер. Все связи обозначены однонаправленными стрелками.

В третьем блоке показан бухгалтерский учет полученных данных. На вход этого блока подаются проанализированные данные из второго блока. Этот блок обслуживается при помощи методов бухгалтерского учета. Работу выполняет бухгалтер. Все связи обозначены однонаправленными стрелками.

В четвертом блоке представлена проверка отчётности на правильность. Этот блок нужен для того, чтобы сформировать окончательный результат бухгалтерской отчётности. На вход этого блока подаются обработанные данные из третьего блока – оборотно-сальдовая ведомость, отчёты. Этот блок обслуживается при помощи методов бухгалтерского учета. Работу выполняет главный бухгалтер.

Все связи обозначены однонаправленными стрелками потому, что обработка входной информации идет постепенно и возвращать ее на предыдущие этапы обработки смысла нет.

Рассмотрим работу непосредственно самого бухгалтера, которую необходимо автоматизировать и представим ее на рис. 4.

Диаграмма работы бухгалтера показывает процесс, который происходит, когда проанализированные данные проходят обработку, проверку и оформление уже непосредственно в отчеты.

На вход первого блока подаются проанализированные данные, которые анализировал экономист. Бухгалтер проводит оценку эффективности этих данных, и информация переходит ко второму блоку.

Во втором блоке бухгалтер занимается бухгалтерским учетом данных, при этом получив достоверные данные, передает их на третий блок, где они поддаются обобщению. Для обработки документов используются различное программное обеспечение (Microsoft Excel в данном случае), что дает возможность быстро выполнить работу.

В четвертом блоке оформляются отчеты из пришедших необходимых документов. На выходе этой диаграммы показаны оборотно-сальдовая ведомость и отчеты, которые переходят непосредственно к главному бухгалтеру.

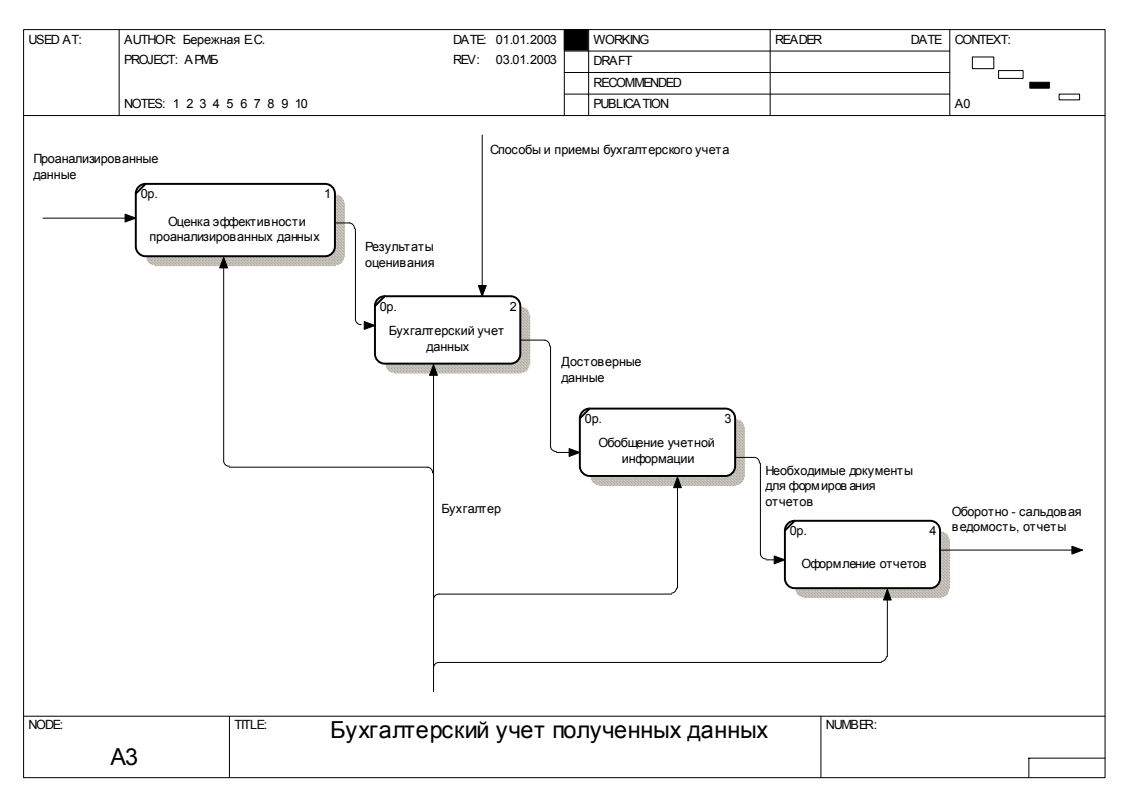

Рис. 4. Диаграмма бухгалтерского учета данных

Вышеописанный анализ предметной области и диаграммная методика проектирования позволили при программировании принять поэтапно-управляемый метод разработки программного продукта. Средой разработки системы автоматизации рабочего места бухгалтера городской больницы была выбрана среда разработки – Borland Delphi. Среда быстрой разработки Delphi – это продукт компании Borland, которая основана на объектно-ориентированном языке программирования Pascal.

Рассмотрим функциональные возможности разработанного программного продукта. После запуска программы пользователь (в данном случае бухгалтер городской больницы) имеет возможность выбрать необходимые таблицы, находящиеся в выпадающем меню «Исходные данные». Также бухгалтер может просмотреть имеющуюся информацию, при необходимости её изменить, а также добавить новую по необходимости.

 $\mathcal{N}$  2 (12E), 2013.

Перечень таблиц таких как «Зарплата» (содержит информацию о сотрудниках городской больницы), «Декрет» (информация о декретных отпусках), «Командировки» (содержит информацию о командировках), «Платные услуги» (информация о назначении врачом платных услуг пациентам) представлено на рис. 5.

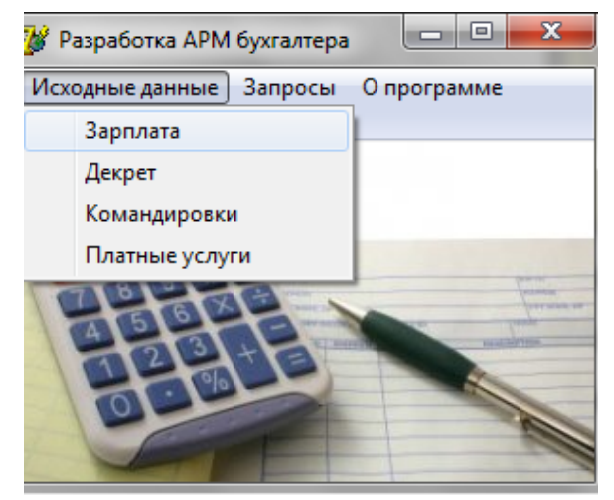

Рис. 5. Окно перечня таблиц

Для ввода или корректировки данных о сотрудниках городской больницы используется вкладка «Зарплата», на которой также представлены расчеты заработной платы к начислению и к получению. Эта процедура представлена на рис. 6.

|                                                                                                    | Сотрудники |                                    |                 |                     |                       |                             |                              |               |              |     |                       |                                 |   |           |  |
|----------------------------------------------------------------------------------------------------|------------|------------------------------------|-----------------|---------------------|-----------------------|-----------------------------|------------------------------|---------------|--------------|-----|-----------------------|---------------------------------|---|-----------|--|
|                                                                                                    |            | Таб. № ФИ.О.                       | Паспорт         | Дата рожд.          |                       | Адрес                       |                              | Телефон       | Дети         |     | Сем. пол. Образование |                                 |   | Должность |  |
|                                                                                                    |            | 51756 Аленина А.А.                 | <b>ИН145555</b> | 08.08.1990          |                       | ул. Днепропетровская д.1    |                              | 7-74-78       |              |     |                       | 0 заичжем Среднее медицинское   |   | Окчлист   |  |
|                                                                                                    |            | 36588 Андрианова А.С.              | BK112233        | 17.06.1990          |                       | ул. Астраханская д. 192     |                              | 5-64-31       |              |     |                       | 0 не замуже Среднее медицинское |   | Гинеколог |  |
|                                                                                                    |            | 12634 Бабкина А.В.                 |                 | VH225252 01.01.1987 |                       | ул. Днепропетровская д. 245 |                              | 5-54-74       |              |     |                       | заичжем Высшее медицинское      |   | Окчлист   |  |
|                                                                                                    |            | 12469 Бурыкина В.А.                | M0345671        | 07.01.1969          |                       | ул. Парковая д.57 кв. 48    |                              | 5-69-47       |              |     |                       | 1 магь-один Высшее медицинское  |   | Teparest  |  |
|                                                                                                    |            | 55321 Васнецов Л.В.                | BH661286        | 27.03.1978          |                       | ул. Дворцовая д. 201 кв. 99 |                              | $6 - 71 - 88$ |              |     |                       | 2 не женат Высшее медицинское   |   | Терагевт  |  |
| $\overline{\phantom{a}}$                                                                                                    |            |                                    |                 |                     |                       |                             |                              |               |              |     |                       |                                 |   |           |  |
|                                                                                                    | Зарплата   |                                    |                 |                     |                       |                             |                              |               |              |     |                       |                                 |   |           |  |
|                                                                                                    | Код        | Вид системы оплатытруда            |                 |                     |                       | Тип оплаты труда            | Оклад                        | Ставка        |              |     | Сумма по контракту    | ▲                               |   |           |  |
| D<br>201 Повременная форма оплаты труда<br>202 Повременная форма оплаты труда<br>203 Повременная форма оплаты труда<br>204 Повременная форма оплаты труда |            |                                    |                 |                     | Окладная оплата труда |                             | 1374 1                       |               |              |     | $\mathbf{0}$          |                                 |   |           |  |
|                                                                                                    |            |                                    |                 |                     | Окладная оплата труда |                             | 1374 1<br>1274 1.5<br>1802 1 |               | 0            |     |                       |                                 |   |           |  |
|                                                                                                    |            |                                    |                 |                     | Окладная оплата труда |                             |                              |               |              | 0   |                       |                                 |   |           |  |
|                                                                                                    |            |                                    |                 |                     |                       | Окладная оплата труда       |                              |               |              |     |                       | 0                               |   |           |  |
|                                                                                                    |            | 205 Повременная форма оплаты труда |                 |                     |                       | Окладная оплата труда       |                              | 1274 1.5      |              |     |                       | $\bf{0}$                        |   |           |  |
|                                                                                                    | Начисление |                                    |                 |                     |                       |                             | Получение                    |               |              |     |                       |                                 |   |           |  |
|                                                                                                    | Лата       | Код операции                       |                 | Таб. № бухгалтера   |                       |                             | Дата                         |               | Код операции |     |                       | Таб. № сотрудника               |   |           |  |
|                                                                                                    | 22.03.2012 |                                    | 202             |                     | $63963$ $\equiv$      |                             | 11.04.2012                   |               |              |     | 205                   | 55321                           |   |           |  |
|                                                                                                    | 22.03.2012 |                                    | 204             |                     | 63963                 |                             | 11.04.2012                   |               |              |     | 206                   | 22222                           |   |           |  |
|                                                                                                    | 22.03.2012 |                                    | 206             |                     | 63963                 |                             | 11.04.2012                   |               |              | 207 |                       | 36588                           |   |           |  |
|                                                                                                    | 22.03.2012 |                                    | 208             |                     | 63963                 |                             | ▶ 11.04.2012                 |               |              |     | 208                   | 56565                           |   |           |  |
|                                                                                                    | 21.03.2012 |                                    | 201             |                     | 63963                 |                             | $\overline{\phantom{a}}$     |               |              |     |                       |                                 | ۰ |           |  |
|                                                                                                    | Бухгалтер  |                                    |                 |                     |                       |                             |                              |               |              |     |                       |                                 |   |           |  |
|                                                                                                    | Ta6. Nº    | P.M.D.                             |                 | Паспорт             |                       | Телефон                     | Стаж работы                  |               |              |     |                       |                                 |   |           |  |
| D                                                                                                    |            | 63963 Шевченко Н.П.                |                 | BK657578            |                       | 6-65-65                     | $26$ $n$ er                  |               |              |     |                       |                                 |   |           |  |
|                                                                                                    |            |                                    |                 |                     |                       |                             |                              |               |              |     |                       |                                 |   |           |  |

Рис. 6. Процедура просмотра общей информации о заработной плате

Наиболее важной бухгалтерской операцией городской больницы является начисление заработной платы. В данном бюджетном учреждении оплата труда относится к повременной форме оплаты труда. После расчета заработной платы вычеслен размер «чистой» заработной платы (к получению). Из выпадающего меню «Запросы» можно получить данные о расчёте заработной платы, «чистой» заработной плате. Все процедуры расчёта необходимых бухгалтерских операций осуществляется поочередно, то есть если открыт запрос о заработной плате, то параллельно другой запрос открывать нельзя. На рис. 7 представлено окно процедуры расчёта заработной платы, а также «чистой» заработной платы (под названием «К получению»).

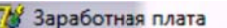

 $\Box$ 

229

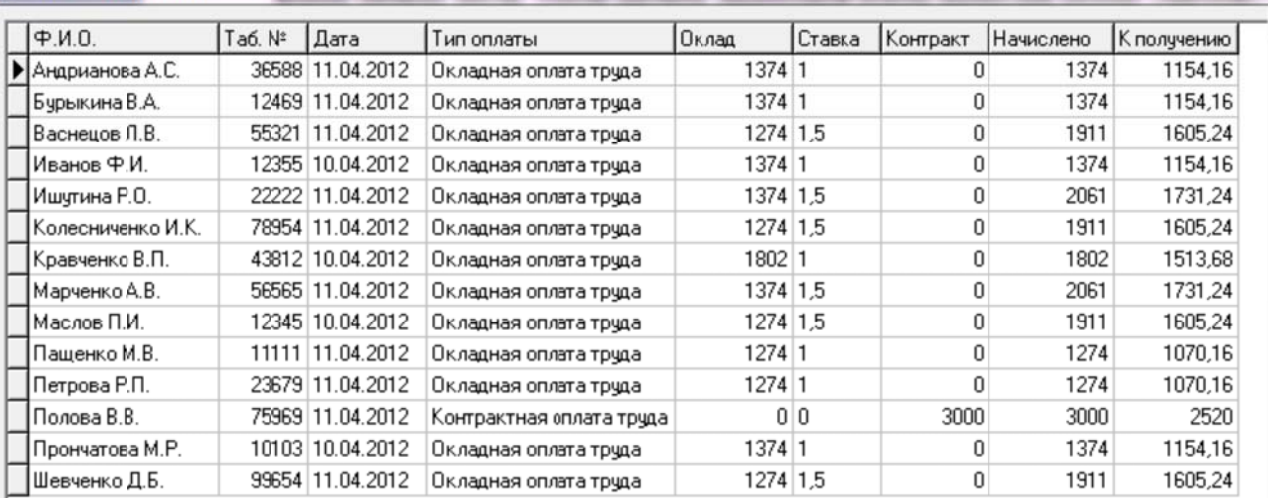

Рис. 7. Окно процедуры расчёта заработной платы

Также выполняется процедура начисления премии врачам за осуществление функций в сфере платных услуг. Выплата денежного вознаграждения (премии) осуществляется по итогам экономических показателей работы учреждения в указанной сфере за каждый отчетный квартал при отсутствии жалоб со стороны потребителей платных услуг. При расчете премии необходимо знать прибыль от платных услуг. На рис. 8 представлено окно процедуры расчёта общей стоимости платных услуг, а также расчёт премии врачам, которые их назначали.

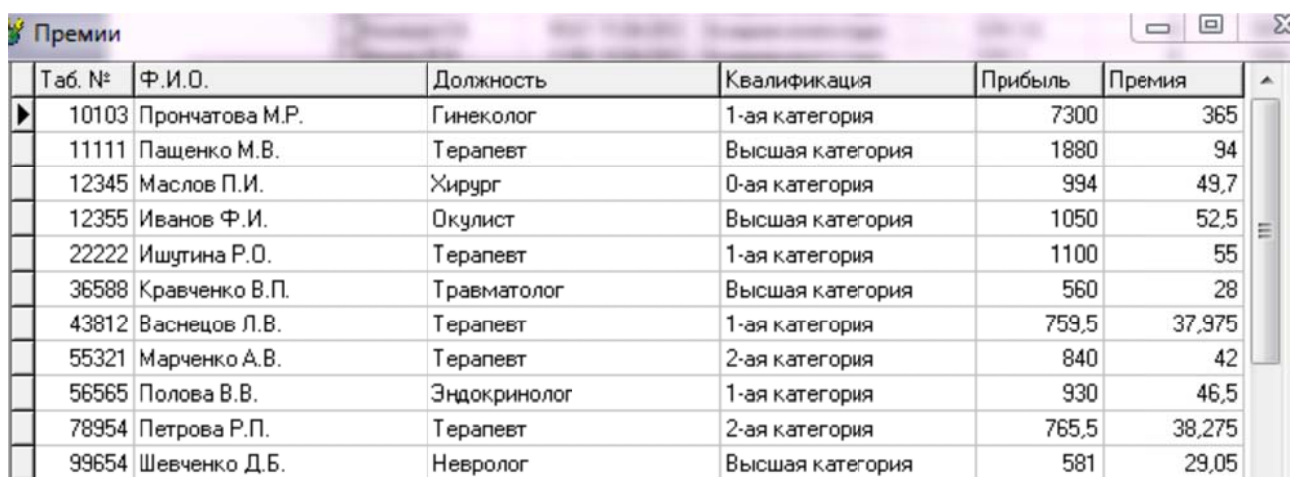

Рис. 8. Окно процедуры расчёта премии

Служебная командировка - поездка работника по распоряжению работодателя на определённый срок для выполнения служебного поручения вне места постоянной работы. При направлении работника в командировку за ним сохраняется место работы (должность) и средний заработок. В соответствии с приказом и при предоставлении командировочного удостоверения, работнику возмещаются расходы, связанные со служебной командировкой. На рис. 9 представлено окно процедуры расчёта командировочных расходов, а также вся необходимая информация о командировках (место назначения, область, район и т. д.).

| <b><u>К</u></b> Командировки |       |                 |                          |                             |             |              |                 |      |       | 圖므<br>$\equiv$ |             |       |  |
|------------------------------|-------|-----------------|--------------------------|-----------------------------|-------------|--------------|-----------------|------|-------|----------------|-------------|-------|--|
| P.M.0.                       |       | Таб. № № приказ | Дата                     | Место                       | Область     | Район        | Суточные Проезд |      | Жильё | Другое         | <b>Дней</b> | Сумма |  |
| Андрианова А.С.              | 36588 |                 | 107 09:03:2012 г. Москва |                             | Московская  | Капотня      | 30              | 1000 | 250   |                |             | 2120  |  |
| Иванов Ф.И.                  | 12355 |                 | 102 10.02.2012 г. Донецк |                             | Донецкая    | Шактерский   | 30              | 80   | 90    | 100            | 10          | 1380  |  |
| Иванов Ф.И.                  | 12355 |                 |                          | 110 15.03.2012 г. Лиганск   | Луганская   | Ховтневый    | 30              | 90   | 80    |                |             | 640   |  |
| Ишчтина Р.О.                 | 22222 |                 |                          | 105 10.02.2012 г. Запарожье | Запорожская | Октябрьский  | 30 <sub>1</sub> | 400  | 200   | 150            |             | 1010  |  |
| Ишчтина Р.О.                 | 22222 |                 |                          | 106 03.03.2012 г. Ямпиль    | Сумская     | Ямпильский   | 30              | 100  | 100   |                |             | 880   |  |
| Колесниченко И.К.            | 78954 | 101             |                          | 25.02.2012 г. Харьков       | Харьковская | Печенежский  | 30              | 150  | 100   | n              |             | 1060  |  |
| Кравченко В.П.               | 43812 |                 |                          | 103 15.02.2012 г. Миргород  | Полтавская  | Миргородский | 30              | 250  | 150   |                |             | 790   |  |
| Марченко А.В.                | 56565 |                 |                          | 108 11.03.2012 г. Лиганск   | Луганская   | Артёмовский  | 30              | 100  | 80    | 50             | 9           | 1140  |  |
| Пашенко М.В.                 | 11111 |                 | 104 21.03.2012 г. Чигчев |                             | Харьковская | Чигчевский   | 30              | 150  | 90    |                |             | 750   |  |
| Прончатова М.Р.              | 10103 |                 |                          | 109 12.03.2012 г. Лиганск   | Лчганская   | Ленинский    | 30              | 90   | 75    |                | 11          | 1245  |  |

Рис. 9. Окно процедуры расчёта командировочных расходов

Отпуск по беременности и родам (декретный отпуск) - отпуск предоставляемый трудящимся гражданам на установленный период времени до и после рождения ребёнка. 15 декабря 2009 года вступило в силу Постановление КМУ от 08.12.2009 №1332, касающееся расчета пособия по беременности и родам. Существенным изменением является то, что после вышеуказанной даты пособие по беременности и родам рассчитывается не за рабочие, а за календарные дни. Другими словами, если сотруднице выдали больничный лист на 126 календарных дней, то и оплатить ей должны все 126 дней. Также в расчет пособия по беременности и родам теперь включаются отпускные. Напомню, что до 15.12.2009 г. в расчет не включались ни больничные, ни отпускные. На рис. 10 представлено окно процедуры расчёта декретных выплат, а также вся необходимая информация о сотрудниках, ушедших в декретный отпуск по беременности и родам.

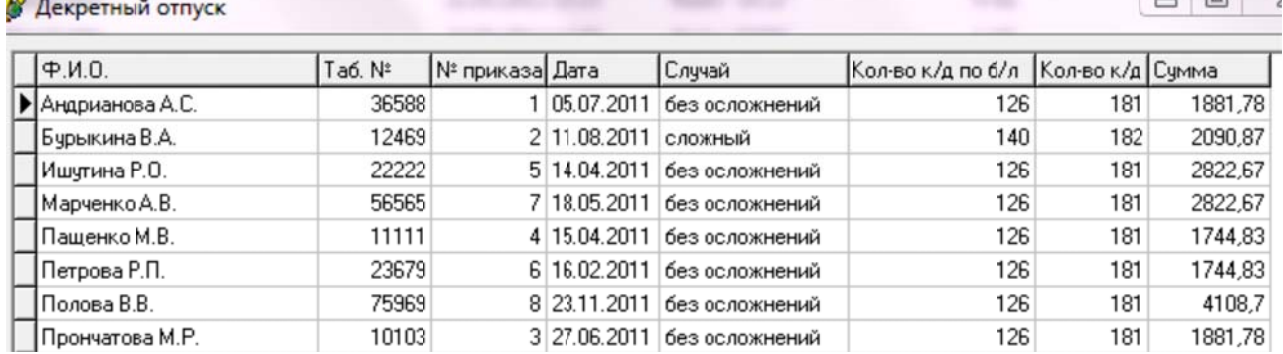

Рис. 10. Окно процедуры расчёта декретных выплат

При необходимости можно передать на созданный в процессе генерации системы СОМ-сервер, которая соединяет средство разработки системы автоматизации рабочего места бухгалтера городской больницы Delphi и приложение Microsoft Office MS Excel (рис. 11). Для создания необходимых ведомостей полученные результаты могут быть экспортированы, при этом необходимо нажать кнопку под названием «Экспортировать в Excel».

 $\mathcal{N}$ <sup>2</sup> (12E), 2013.

|        | <b>X</b> Microsoft Excel - Книга1                 |             |        |                                                               |            |              |              |                                    | $= 4$<br>25                           |
|--------|---------------------------------------------------|-------------|--------|---------------------------------------------------------------|------------|--------------|--------------|------------------------------------|---------------------------------------|
| i en l | $\frac{m}{m}$ : Arial Cyr<br>$\mathbb{F}$ +       |             |        | ▼ X K Y   三 三 三 国 国 % 000 % 20   ま ま   田 · タ · A · 。<br>$-10$ |            |              |              |                                    |                                       |
| ़ाथा।  | Файл<br>Вид<br>Правка                             | Вставка     | Формат | Данные<br>Сервис<br>Окно                                      |            |              |              | Справка Настраиваемая команда меню | $-B \times$                           |
|        | $\rightarrow$ X $\rightarrow$ $\sim$ 0.11.0.      |             |        |                                                               |            |              |              |                                    |                                       |
|        | A                                                 | B           | C      | D                                                             | E          | F            | G            | H                                  |                                       |
|        | Q.M.0.                                            | Таб. № Дата |        | Тип оплаты                                                    | Оклад      |              |              |                                    | Ставка Контракт Начислено К получению |
|        | Андрианова А.С.                                   |             |        | 36588 11.04.2012 Окладная оплата труда                        | 1 374,00p. |              | $\bf{0}$     | 1374                               | 1154.16                               |
| 3      | Бурыкина В.А.                                     |             |        | 12469 11.04.2012 Окладная оплата труда                        | 1 374,00p. |              | $\mathbf{0}$ | 1374                               | 1154.16                               |
| 4      | Васнецов Л.В.                                     |             |        | 55321 11.04.2012 Окладная оплата труда                        | 1274,00p.  | 1,5          | 0            | 1911                               | 1605.24                               |
|        | Иванов Ф.И.                                       |             |        | 12355 10.04.2012 Окладная оплата труда                        | 1 374,00p. |              | $\bf{0}$     | 1374                               | 1154,16                               |
| 6      | Ишутина Р.О.                                      |             |        | 22222 11.04.2012 Окладная оплата труда                        | 1 374,00p. | 1.5          | 0            | 2061                               | 1731.24                               |
|        | Колесниченко И.К.                                 |             |        | 78954 11.04.2012 Окладная оплата труда                        | 1274.00p.  | 1.5          | $\bf{0}$     | 1911                               | 1605.24                               |
|        | Кравченко В.П.                                    |             |        | 43812 10.04.2012 Окладная оплата труда                        | 1802.00p.  |              | 0            | 1802                               | 1513.68                               |
|        | Марченко А.В.                                     |             |        | 56565 11.04.2012 Окладная оплата труда                        | 1 374,00p. | 1.5          | $\mathbf{0}$ | 2061                               | 1731.24                               |
| 10     | Маслов П.И.                                       |             |        | 12345 10.04.2012 Окладная оплата труда                        | 1274.00p.  | 1,5          | 0            | 1911                               | 1605.24                               |
| 11     | Пащенко М.В.                                      |             |        | 11111 11.04.2012 Окладная оплата труда                        | 1274,00p.  |              | 0            | 1274                               | 1070.16                               |
| 12     | Петрова Р.П.                                      |             |        | 23679 11.04.2012 Окладная оплата труда                        | 1274.00p.  | 1            | $\mathbf{0}$ | 1274                               | 1070.16                               |
| 13     | Полова В.В.                                       |             |        | 75969 11.04.2012 Контрактная оплата труда                     | 0,00p.     | $\mathbf{0}$ | 3000         | 3000                               | 2520                                  |
|        | 14 Прончатова М.Р.                                |             |        | 10103 10.04.2012 Окладная оплата труда                        | 1 374,00p. |              | 0            | 1374                               | 1154.16                               |
|        | 15 Шевченко Д.Б.                                  |             |        | 99654 11.04.2012 Окладная оплата труда                        | 1 274,00p. | 1.5          | 0            | 1911                               | 1605,24                               |
|        | $H \rightarrow H \longrightarrow M \cdot 1 / \pi$ |             |        |                                                               | ٠          |              | Ш            |                                    | ۰                                     |
|        | : Действия                                        |             |        |                                                               |            |              |              |                                    |                                       |

Рис. 11. Бухгалтерская ведомость экспортированная Microsoft Office MS Excel

#### ВЫВОДЫ

Таким образом, в статье разработана система автоматизации рабочего места бухгалтера. Для разработки системы автоматизации рабочего места бухгалтера городской больницы была выбрана среда разработки - Borland Delphi, проведено функциональное моделирование и построена информационная модель. Предложенная система автоматизации рабочего места бухгалтера городской больницы позволяет произвести расчёт заработной платы, премий, а также выплат командировочных расходов и декретных отпусков. Разработанный программный продукт также позволяет сформировать все необходимые ведомости, которые могут быть экспортированы в Microsoft Office MS Excel. Перспективным направлением исследования является внедрение программного продукта в бюджетную организацию, для которой и была разработана система автоматизации рабочего места бухгалтера.

### СПИСОК ИСПОЛЬЗОВАНОЙ ЛИТЕРАТУРЫ

1. Канева Т. В. Бухгалтерский учет в бюджетных учреждениях: – учебное пособие / Т. В. Канева. – К.: Книга. 2004. - 356 с.

2. Бабаев Ю. А. Бухгалтерский учет: - учебник / Ю. А. Бабаев. - М.: ЮНИТИ, 2001. - 456с.

3. Кондраков Н. П. Бухгалтерский учет в бюджетных организациях: - учебное пособие / Н. П. Кондраков, И. П. Кондраков. - М.: ПРОСПЕКТ, 2007. - 640 с.

4. Брага В. В. Компьютеризация бухгалтерского учета: - учебное пособие для вузов / В. В. Брага. - М.: Финстатинформ, 1996. - 656с

5. Козлова Е. П. Бухгалтерский учёт в организациях: - учебник / Козлова Е. П., Бабченко Е. Н., Галанина Е. Н. – М. : Финансы и статистика, 2003. – 752с.

6. Бабаев Ю. А. Бухгалтерский учет: - учебник для студентов вузов / Бабаев Ю. А., Комиссаров В. А., Бородин В. А. - М. : ЮНИТИ-ДАНА, 2005. - 527 с.

7. Вендров А. М. Практикум по проектированию программного обеспечения экономических информаиионных систем: - учебное пособие / А. М. Вендров. - М. : Финансы и статистика, 2002. - 192 с.

8. Анисимова Т. Н. Бухгалтерский учет и отчетность: - учебное пособие / Т. Н. Анисимова, В. В. Сокуренко. - М.: Аналитик, 2002. - 694с.

9. Рябова М. А. Теория бухгалтерского учета: – учебное пособие / М. А. Рябова, Н. А. Богданова. – М. :  $Y<sub>A</sub>TY$ , 2009. - 158 c.

10. Санин К. В. Бухгалтерский учёт: - учебное пособие / К. В. Санин, М. К. Санин. - СПб: СПбГУ ИТ- $MO$ , 2005. – 141 c.

Статья поступила в редакцию 23.11.2013 г.